**Pham 2296** 

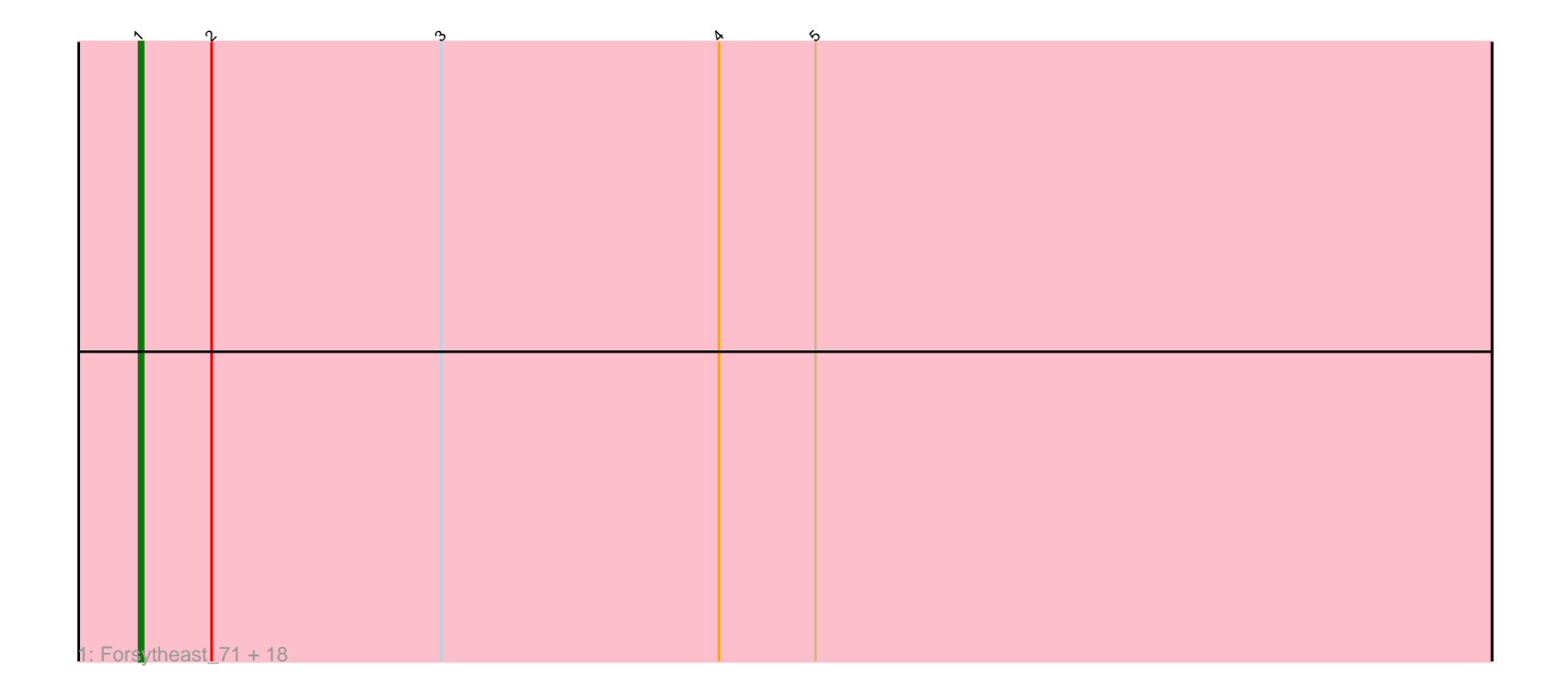

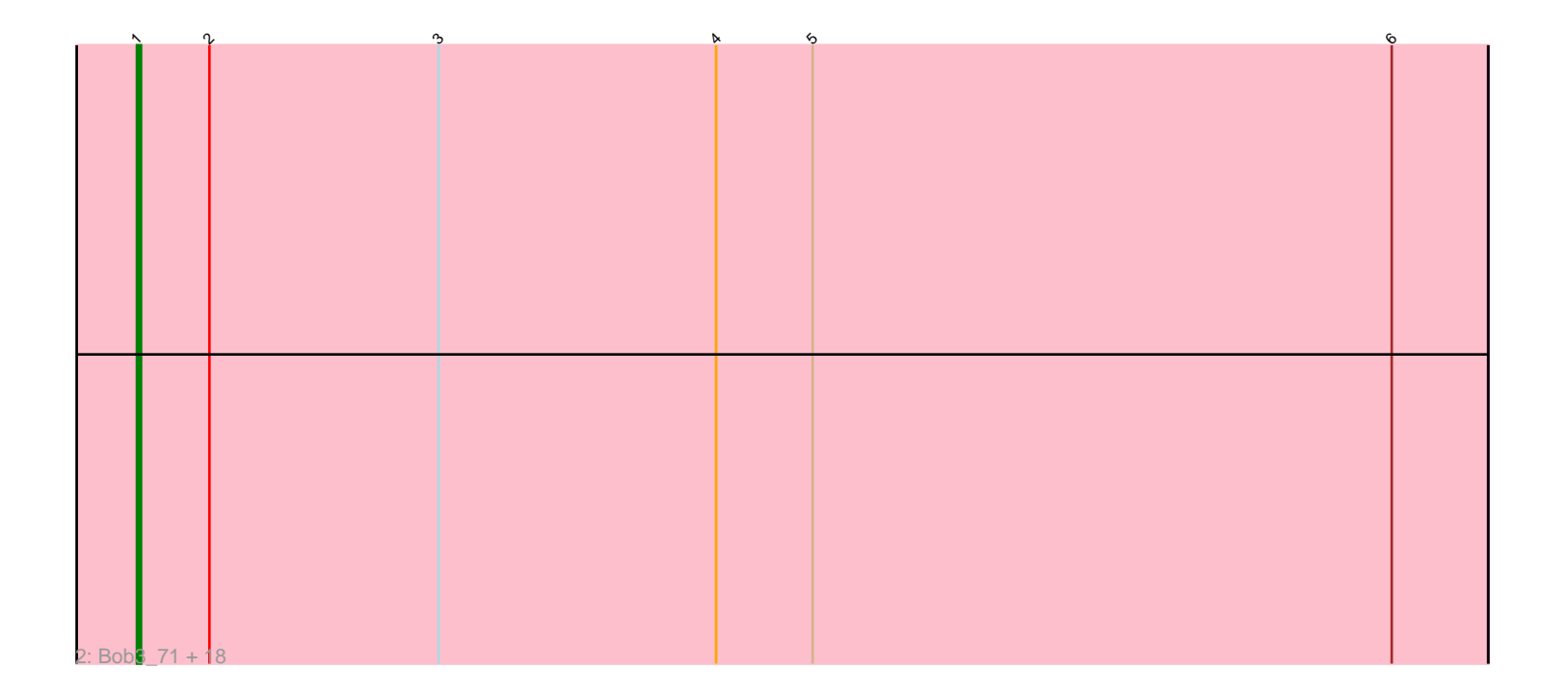

Note: Tracks are now grouped by subcluster and scaled. Switching in subcluster is indicated by changes in track color. Track scale is now set by default to display the region 30 bp upstream of start 1 to 30 bp downstream of the last possible start. If this default region is judged to be packed too tightly with annotated starts, the track will be further scaled to only show that region of the ORF with annotated starts. This action will be indicated by adding "Zoomed" to the title. For starts, yellow indicates the location of called starts comprised solely of Glimmer/GeneMark auto-annotations, green indicates the location of called starts with at least 1 manual gene annotation.

# Pham 2296 Report

This analysis was run 04/28/24 on database version 559.

Pham number 2296 has 38 members, 0 are drafts.

Phages represented in each track:

• Track 1 : Forsytheast 71, A6 62, DreamCatcher 73, BK1 62, SwissCheese 73, Watermelon\_71, U2\_65, Corvo\_70, MaryBeth\_67, Euphoria\_69, Zephyr\_71, Ohno789\_71, Manatee\_69, Moose\_71, GrecoEtereo\_72, HarryOW\_69, KyMonks1A\_74, MetalQZJ\_66, Seabiscuit\_71 • Track 2 : Bob3\_71, Froghopper\_67, Bruns\_72, BigMau\_72, HermioneGrange\_72, Jerm2\_71, GageAP\_71, Rufus\_72, MPlant7149\_70, Rubeus\_69, Atkinbua\_74, BPBiebs31\_73, Thor\_71, SarFire\_71, Arlo\_68, Rohr\_71, Bethlehem\_71, Briton15\_74, Cueylyss\_68

## **Summary of Final Annotations (See graph section above for start numbers):**

The start number called the most often in the published annotations is 1, it was called in 38 of the 38 non-draft genes in the pham.

Genes that call this "Most Annotated" start:

• A6\_62, Arlo\_68, Atkinbua\_74, BK1\_62, BPBiebs31\_73, Bethlehem\_71, BigMau\_72, Bob3\_71, Briton15\_74, Bruns\_72, Corvo\_70, Cueylyss\_68, DreamCatcher\_73, Euphoria\_69, Forsytheast\_71, Froghopper\_67, GageAP\_71, GrecoEtereo\_72, HarryOW\_69, HermioneGrange\_72, Jerm2\_71, KyMonks1A\_74, MPlant7149\_70, Manatee\_69, MaryBeth\_67, MetalQZJ\_66, Moose\_71, Ohno789\_71, Rohr\_71, Rubeus\_69, Rufus\_72, SarFire\_71, Seabiscuit\_71, SwissCheese\_73, Thor\_71, U2\_65, Watermelon\_71, Zephyr\_71,

Genes that have the "Most Annotated" start but do not call it: •

Genes that do not have the "Most Annotated" start: •

#### **Summary by start number:**

Start 1:

• Found in 38 of 38 ( 100.0% ) of genes in pham

• Manual Annotations of this start: 38 of 38

• Called 100.0% of time when present

• Phage (with cluster) where this start called: A6\_62 (A1), Arlo\_68 (A1), Atkinbua\_74 (A1), BK1\_62 (A1), BPBiebs31\_73 (A1), Bethlehem\_71 (A1), BigMau\_72 (A1), Bob3\_71 (A1), Briton15\_74 (A1), Bruns\_72 (A1), Corvo\_70 (A1), Cueylyss\_68 (A1), DreamCatcher 73 (A1), Euphoria 69 (A1), Forsytheast 71 (A1), Froghopper 67 (A1), GageAP\_71 (A1), GrecoEtereo\_72 (A1), HarryOW\_69 (A1), HermioneGrange\_72 (A1), Jerm2\_71 (A1), KyMonks1A\_74 (A1), MPlant7149\_70 (A1), Manatee\_69 (A1), MaryBeth\_67 (A1), MetalQZJ\_66 (A1), Moose\_71 (A1), Ohno789\_71 (A1), Rohr\_71 (A1), Rubeus\_69 (A1), Rufus\_72 (A1), SarFire\_71 (A1), Seabiscuit  $71$  (A1), SwissCheese  $73$  (A1), Thor  $71$  (A1), U2  $65$  (A1), Watermelon 71 (A1), Zephyr 71 (A1),

## **Summary by clusters:**

There is one cluster represented in this pham: A1

Info for manual annotations of cluster A1: •Start number 1 was manually annotated 38 times for cluster A1.

## **Gene Information:**

Gene: A6\_62 Start: 41792, Stop: 41484, Start Num: 1 Candidate Starts for A6\_62: (Start: 1 @41792 has 38 MA's), (2, 41774), (3, 41717), (4, 41648), (5, 41624),

Gene: Arlo\_68 Start: 43955, Stop: 43620, Start Num: 1 Candidate Starts for Arlo\_68: (Start: 1 @43955 has 38 MA's), (2, 43937), (3, 43880), (4, 43811), (5, 43787), (6, 43643),

Gene: Atkinbua\_74 Start: 44473, Stop: 44138, Start Num: 1 Candidate Starts for Atkinbua\_74: (Start: 1 @44473 has 38 MA's), (2, 44455), (3, 44398), (4, 44329), (5, 44305), (6, 44161),

Gene: BK1\_62 Start: 41792, Stop: 41484, Start Num: 1 Candidate Starts for BK1\_62: (Start: 1 @41792 has 38 MA's), (2, 41774), (3, 41717), (4, 41648), (5, 41624),

Gene: BPBiebs31\_73 Start: 45061, Stop: 44726, Start Num: 1 Candidate Starts for BPBiebs31\_73: (Start: 1 @45061 has 38 MA's), (2, 45043), (3, 44986), (4, 44917), (5, 44893), (6, 44749),

Gene: Bethlehem\_71 Start: 45979, Stop: 45644, Start Num: 1 Candidate Starts for Bethlehem\_71: (Start: 1 @45979 has 38 MA's), (2, 45961), (3, 45904), (4, 45835), (5, 45811), (6, 45667),

Gene: BigMau\_72 Start: 44869, Stop: 44534, Start Num: 1 Candidate Starts for BigMau\_72: (Start: 1 @44869 has 38 MA's), (2, 44851), (3, 44794), (4, 44725), (5, 44701), (6, 44557),

Gene: Bob3\_71 Start: 44139, Stop: 43804, Start Num: 1 Candidate Starts for Bob3\_71:

(Start: 1 @44139 has 38 MA's), (2, 44121), (3, 44064), (4, 43995), (5, 43971), (6, 43827), Gene: Briton15\_74 Start: 45943, Stop: 45608, Start Num: 1 Candidate Starts for Briton15\_74: (Start: 1 @45943 has 38 MA's), (2, 45925), (3, 45868), (4, 45799), (5, 45775), (6, 45631), Gene: Bruns\_72 Start: 44080, Stop: 43745, Start Num: 1 Candidate Starts for Bruns\_72: (Start: 1 @44080 has 38 MA's), (2, 44062), (3, 44005), (4, 43936), (5, 43912), (6, 43768), Gene: Corvo\_70 Start: 44981, Stop: 44673, Start Num: 1 Candidate Starts for Corvo\_70: (Start: 1 @44981 has 38 MA's), (2, 44963), (3, 44906), (4, 44837), (5, 44813), Gene: Cueylyss\_68 Start: 45038, Stop: 44703, Start Num: 1 Candidate Starts for Cueylyss\_68: (Start: 1 @45038 has 38 MA's), (2, 45020), (3, 44963), (4, 44894), (5, 44870), (6, 44726), Gene: DreamCatcher\_73 Start: 45226, Stop: 44918, Start Num: 1 Candidate Starts for DreamCatcher\_73: (Start: 1 @45226 has 38 MA's), (2, 45208), (3, 45151), (4, 45082), (5, 45058), Gene: Euphoria\_69 Start: 43997, Stop: 43689, Start Num: 1 Candidate Starts for Euphoria\_69: (Start: 1 @43997 has 38 MA's), (2, 43979), (3, 43922), (4, 43853), (5, 43829), Gene: Forsytheast\_71 Start: 44077, Stop: 43742, Start Num: 1 Candidate Starts for Forsytheast\_71: (Start: 1 @44077 has 38 MA's), (2, 44059), (3, 44002), (4, 43933), (5, 43909), Gene: Froghopper\_67 Start: 43136, Stop: 42801, Start Num: 1 Candidate Starts for Froghopper\_67: (Start: 1 @43136 has 38 MA's), (2, 43118), (3, 43061), (4, 42992), (5, 42968), (6, 42824), Gene: GageAP\_71 Start: 45310, Stop: 44975, Start Num: 1 Candidate Starts for GageAP\_71: (Start: 1 @45310 has 38 MA's), (2, 45292), (3, 45235), (4, 45166), (5, 45142), (6, 44998), Gene: GrecoEtereo\_72 Start: 45006, Stop: 44698, Start Num: 1 Candidate Starts for GrecoEtereo\_72: (Start: 1 @45006 has 38 MA's), (2, 44988), (3, 44931), (4, 44862), (5, 44838), Gene: HarryOW\_69 Start: 44935, Stop: 44600, Start Num: 1 Candidate Starts for HarryOW\_69: (Start: 1 @44935 has 38 MA's), (2, 44917), (3, 44860), (4, 44791), (5, 44767), Gene: HermioneGrange\_72 Start: 45363, Stop: 45028, Start Num: 1 Candidate Starts for HermioneGrange\_72: (Start: 1 @45363 has 38 MA's), (2, 45345), (3, 45288), (4, 45219), (5, 45195), (6, 45051), Gene: Jerm2\_71 Start: 45433, Stop: 45098, Start Num: 1 Candidate Starts for Jerm2\_71: (Start: 1 @45433 has 38 MA's), (2, 45415), (3, 45358), (4, 45289), (5, 45265), (6, 45121), Gene: KyMonks1A\_74 Start: 44529, Stop: 44221, Start Num: 1 Candidate Starts for KyMonks1A\_74: (Start: 1 @44529 has 38 MA's), (2, 44511), (3, 44454), (4, 44385), (5, 44361), Gene: MPlant7149\_70 Start: 43251, Stop: 42916, Start Num: 1 Candidate Starts for MPlant7149\_70: (Start: 1 @43251 has 38 MA's), (2, 43233), (3, 43176), (4, 43107), (5, 43083), (6, 42939), Gene: Manatee\_69 Start: 43648, Stop: 43340, Start Num: 1 Candidate Starts for Manatee\_69: (Start: 1 @43648 has 38 MA's), (2, 43630), (3, 43573), (4, 43504), (5, 43480), Gene: MaryBeth\_67 Start: 44358, Stop: 44050, Start Num: 1 Candidate Starts for MaryBeth\_67: (Start: 1 @44358 has 38 MA's), (2, 44340), (3, 44283), (4, 44214), (5, 44190), Gene: MetalQZJ\_66 Start: 44358, Stop: 44050, Start Num: 1 Candidate Starts for MetalQZJ\_66: (Start: 1 @44358 has 38 MA's), (2, 44340), (3, 44283), (4, 44214), (5, 44190), Gene: Moose\_71 Start: 44077, Stop: 43742, Start Num: 1 Candidate Starts for Moose\_71: (Start: 1 @44077 has 38 MA's), (2, 44059), (3, 44002), (4, 43933), (5, 43909), Gene: Ohno789\_71 Start: 44938, Stop: 44630, Start Num: 1 Candidate Starts for Ohno789\_71: (Start: 1 @44938 has 38 MA's), (2, 44920), (3, 44863), (4, 44794), (5, 44770), Gene: Rohr\_71 Start: 45509, Stop: 45174, Start Num: 1 Candidate Starts for Rohr\_71: (Start: 1 @45509 has 38 MA's), (2, 45491), (3, 45434), (4, 45365), (5, 45341), (6, 45197), Gene: Rubeus\_69 Start: 42011, Stop: 41676, Start Num: 1 Candidate Starts for Rubeus\_69: (Start: 1 @42011 has 38 MA's), (2, 41993), (3, 41936), (4, 41867), (5, 41843), (6, 41699), Gene: Rufus\_72 Start: 44695, Stop: 44360, Start Num: 1 Candidate Starts for Rufus\_72: (Start: 1 @44695 has 38 MA's), (2, 44677), (3, 44620), (4, 44551), (5, 44527), (6, 44383), Gene: SarFire\_71 Start: 44971, Stop: 44636, Start Num: 1 Candidate Starts for SarFire\_71: (Start: 1 @44971 has 38 MA's), (2, 44953), (3, 44896), (4, 44827), (5, 44803), (6, 44659), Gene: Seabiscuit\_71 Start: 43591, Stop: 43283, Start Num: 1 Candidate Starts for Seabiscuit\_71: (Start: 1 @43591 has 38 MA's), (2, 43573), (3, 43516), (4, 43447), (5, 43423), Gene: SwissCheese\_73 Start: 44550, Stop: 44242, Start Num: 1 Candidate Starts for SwissCheese\_73: (Start: 1 @44550 has 38 MA's), (2, 44532), (3, 44475), (4, 44406), (5, 44382),

Gene: Thor\_71 Start: 44329, Stop: 43994, Start Num: 1 Candidate Starts for Thor\_71: (Start: 1 @44329 has 38 MA's), (2, 44311), (3, 44254), (4, 44185), (5, 44161), (6, 44017),

Gene: U2\_65 Start: 44926, Stop: 44618, Start Num: 1 Candidate Starts for U2\_65: (Start: 1 @44926 has 38 MA's), (2, 44908), (3, 44851), (4, 44782), (5, 44758),

Gene: Watermelon\_71 Start: 44633, Stop: 44298, Start Num: 1 Candidate Starts for Watermelon\_71: (Start: 1 @44633 has 38 MA's), (2, 44615), (3, 44558), (4, 44489), (5, 44465),

Gene: Zephyr\_71 Start: 43893, Stop: 43558, Start Num: 1 Candidate Starts for Zephyr\_71: (Start: 1 @43893 has 38 MA's), (2, 43875), (3, 43818), (4, 43749), (5, 43725),